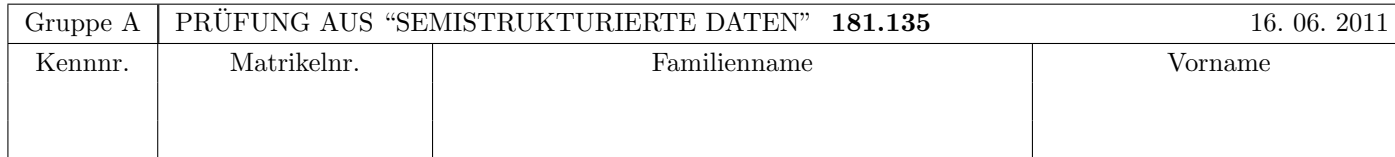

Arbeitszeit: 120 Minuten. Aufgaben sind auf den Angabeblättern zu lösen; Zusatzblätter werden nicht gewertet. Bitte tragen Sie Namen, Studienkennzahl und Matrikelnummer ein. Halten Sie Ihren Studentenausweis bereit.

## $\mathbf{A}$ ufgabe 1:  $(9)$

Betrachten Sie die folgende xml-Schema Datei test.xsd:

```
<xsd:schema xmlns:xsd="http://www.w3.org/2001/XMLSchema">
```

```
<xsd:element name="A">
 <xsd:complexType mixed="true">
    <xsd:choice minOccurs="2" maxOccurs="3">
      <xsd:sequence>
        <xsd:element name="B" minOccurs="0" type="xsd:int"/>
      </xsd:sequence>
      <xsd:sequence>
        <xsd:element name="C" maxOccurs="3" type="myint"/>
        <xsd:element name="D" minOccurs="0" type="xsd:int"/>
      </xsd:sequence>
    </xsd:choice>
  </xsd:complexType>
</xsd:element>
<xsd:simpleType name="myint">
 <xsd:restriction base="xsd:int">
    <xsd:minExclusive value="1"/>
    <xsd:maxInclusive value="6"/>
  </xsd:restriction>
</xsd:simpleType>
```
#### </xsd:schema>

Betrachten Sie weiters die sechs verschiedenen xml-Dateien, die unten angefuhrt sind. ¨

Sie können davon ausgehen, dass alle folgenden XML-Dateien wohlgeformt sind. Es geht also lediglich darum, ihre Gültigkeit bezüglich test.xsd zu entscheiden.

Kreuzen Sie an, welche der folgenden XML-Dateien gültig bezüglich test.xsd sind.

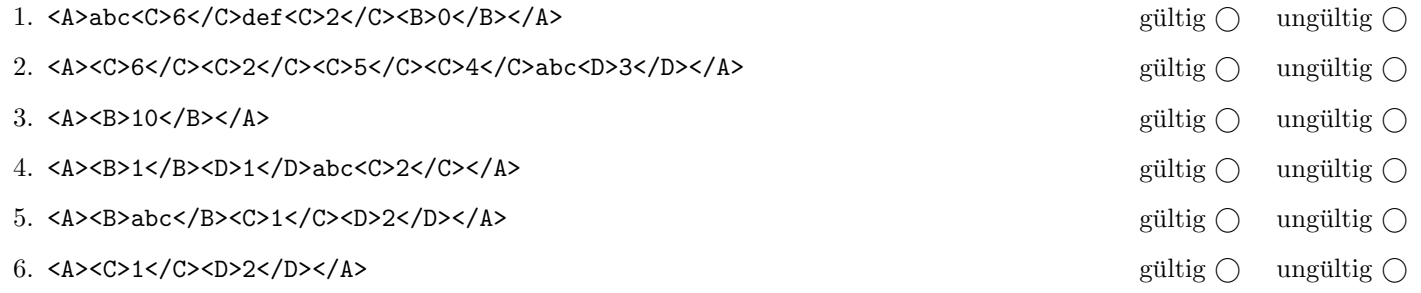

(Regeln für Beispiele 1–3: Pro korrekter Antwort 1.5 Punkte, pro inkorrekter Antwort -1.5 Punkte, pro nicht beantworteter Frage 0 Punkte, für die gesamte Aufgabe mindestens 0 Punkte)

## Aufgabe 2: (9)

Betrachten Sie die folgende Schema-Datei ns.xsd:

```
<xsd:schema
   xmlns:xsd="http://www.w3.org/2001/XMLSchema"
    targetNamespace="http://www.dbai.tuwien.ac.at"
   xmlns:dbai="http://www.dbai.tuwien.ac.at">
    <xsd:element name="root" type="dbai:rootType">
        <xsd:key name="k1">
            <xsd:selector xpath="./node"/>
            <xsd:field xpath="@name"/>
        </xsd:key>
    </xsd:element>
    <xsd:complexType name="rootType">
       <xsd:sequence>
          <xsd:element name="node" maxOccurs="unbounded">
             <xsd:complexType>
                <xsd:attribute name="name" type="xsd:string"/>
             </xsd:complexType>
          </xsd:element>
       </xsd:sequence>
    </xsd:complexType>
</xsd:schema>
```
Kreuzen Sie an, welche Aussagen bzgl. ns.xsd (bzw. für ein gültiges Instanzdokument desselben) wahr bzw. falsch sind.

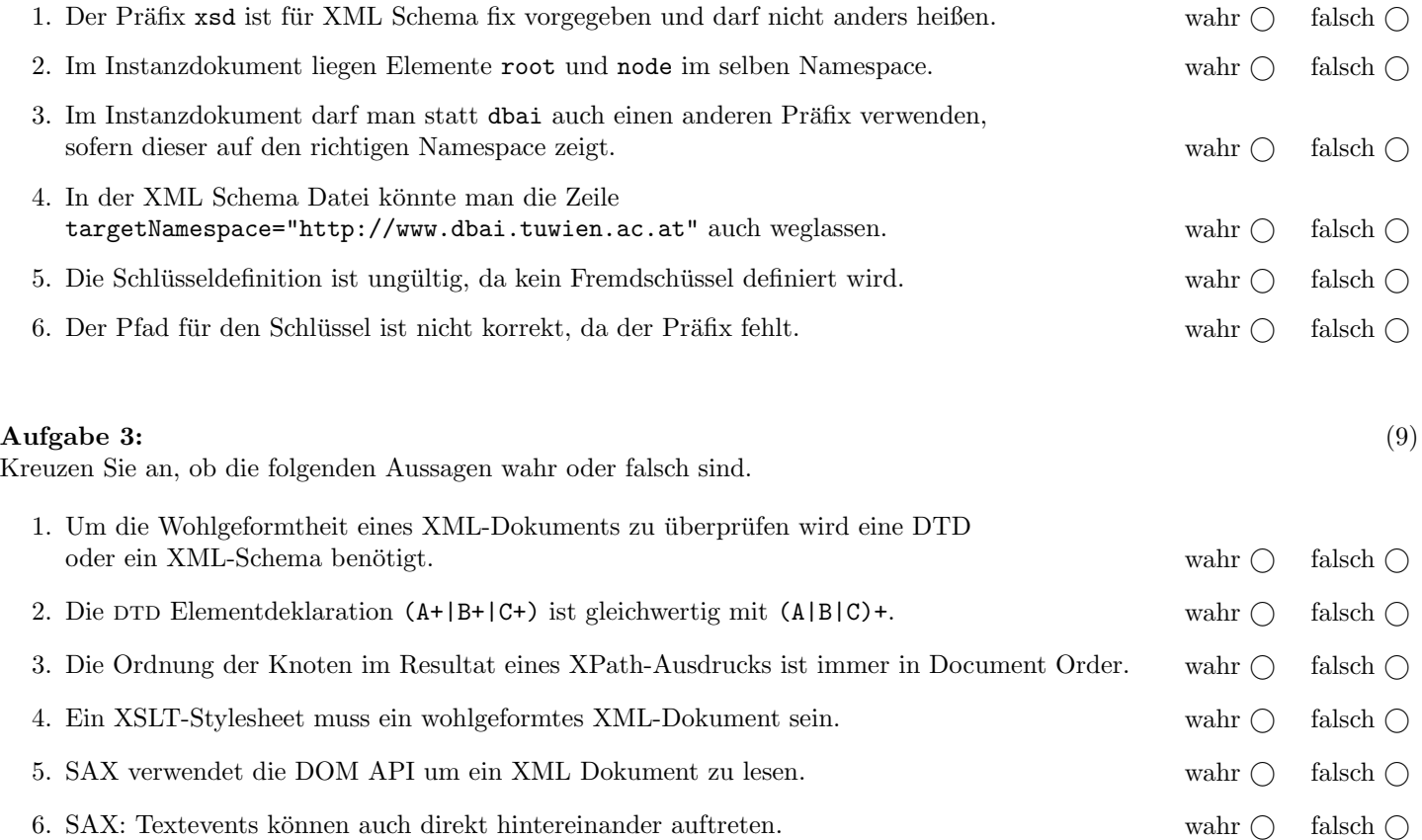

#### $\bf{Augabe} \ 4:$  (12)

Vervollständigen Sie die DTD textref.dtd, sodass XML-Dokumente in der Gestalt von textref.xml (siehe Anhang) bezüglich dieser DTD gültig sind. Berücksichtigen Sie beim Erstellen der DTD folgende Punkte:

- document beinhaltet genau ein main Element, maximal ein comment Element und beliebig viele part Elemente. part Elemente dürfen nur am Ende vorkommen. Das comment Element ist optional, darf aber, sofern es vorkommt, nur direkt vor oder nach dem main Element stehen.
- Der Inhalt des main Elements soll gemischt sein, es dürfen als Subelemente author und ref Elemente auftreten.
- part Elemente haben gemischten Inhalt mit Subelementen ref und
	- ein Attribut id das nicht fehlen darf und einen eindeutigen Attributwert beinhalten soll.
- ref Elemente besitzen keinen Inhalt, lediglich
	- ein Attribut to welches nicht fehlen darf und auf die id eines part Elements referenziert.
- author Elemente und das comment Element sollen Textinhalte haben.

Datei textref.dtd:

# Aufgabe 5: (10)

Betrachten Sie die folgenden XPath-Abfragen angewandt auf das Dokument textref.xml (siehe Anhang).

- Falls als Ergebnis eine Knotenmenge selektiert wird, geben Sie als Ausgabe die Werte der id Attribute an.
- Falls der angegebene XPath Ausdruck keine Knoten selektiert, notieren Sie im entsprechenden Feld "leere Ausgabe".
- Falls als Ergebnis eine Zahl selektiert wird (count), geben Sie diese Zahl an.

Betrachten Sie dazu folgendes Beispiel:

//part

p1 p2 p3 p4

Geben Sie nun die entsprechende Ausgaben der folgenden XPath-Abfragen an.

count(//ref[@to='p1'])

//part[\*]

/document/\*[2]

//part[@id = //ref/@to]

//part[@id = ref/@to]

### Aufgabe 6: (9)

Erstellen Sie ein XSLT-Stylesheet textref.xsl, das angewandt auf Dokumente der Gestalt textref.xml folgende Ausgabe liefert:

- $\bullet$  Zurückgegeben werden soll der Inhalt des main Elements.
- Statt der ref Elemente soll der Inhalt der entsprechenden part Elemente zurückgegeben werden. Das gilt sowohl für direkt in main enthaltene Referenzen, als auch für in part enthaltene Referenzen.

Die Ausgabe soll reiner Text sein (d.h. kein XML Markup enthalten).

Betrachten Sie dazu folgende Ausgabe, die ihr XSLT-Stylesheet textref.xsl angewandt auf textref.xml (siehe Anhang) produzieren soll:

Das ist ein Text, der ein interessantes, aber komplexes Beispiel veranschaulicht.

Vervollständigen Sie hier das XSLT-Stylesheet textref.xsl. Kontrollstrukturen wie z.B. xsl:for-each sind für die Lösung grundsätzlich erlaubt aber nicht erforderlich (ausreichend zur Lösung des Beispiels sind wenige Templates mit jeweils relativ kurzem Inhalt). Sie brauchen sich nicht um Whitespaces etc. zu kümmern.

#### Datei textref.xsl:

<xsl:stylesheet version="1.0" xmlns:xsl="http://www.w3.org/1999/XSL/Transform">

</xsl:stylesheet>

# Aufgabe 7: (9)

Betrachten Sie folgende-XQuery Abfrage textref.xq:

<statistics>{

```
for $a in doc('textref.xml')/document/*
let \text{\$count} := \text{count}(\text{\$a//*)}return element {concat('c', $count)}
    {attribute {'t'}
         {$a/@id}}
```
}</statistics>

<statistics>

Geben Sie nun die Ausgabe von textref.xq angewandt auf textref.xml an.

Die exakte Behandlung von Whitespaces ist für diese Beispiel nicht relevant.

</statistics>

# Aufgabe 8: (8)

}

Vervollständigen Sie die Methode editRef, die angewandt auf das DOM Element ref (ein ref Element aus einem Dokument der Form textref.xml) folgende Änderung durchführt: Das ref Element der Form

 $\text{erf to='} px'/\text{?}$ 

wird ersetzt durch ein Element der Form

 $\langle$ include part='px'/>

Die Methode editRef erhält weiters den Elternknoten des ref Elements. Dieser ist erforderlich, um die Ersetzung durchführen zu können.

Um Fehlerbehandlung müssen Sie sich nicht kümmern.

public static void editRef(Element ref, Element parent) {

### Sie können diese Seite abtrennen!

Datei textref.xml:

<document>

```
<main>
    Das ist <ref to="p1"/> Text,
    der <ref to="p2"/>, aber
    <ref to="p3"/> Beispiel veranschaulicht.
\frac{2}{\text{main}}<part id="p1">ein</part>
<part id="p2"><ref to="p1"/> interessantes</part>
<part id="p3">komplexes</part>
\verb|sqrt id="p4">\verb|eigenartiges \verb|<ref to="p4"/</pre>
```
</document>

Gesamtpunkte: 75